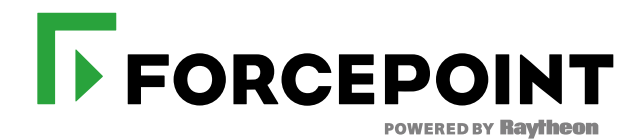

# OneDrive Security

# **Enforce BYOD access rules**

The automatic data synchronization (auto-syncing) feature of OneDrive often leaves organizations asking themselves, "How secure is OneDrive?" Forcepoint CASB enables granular access control from BYOD, allowing you to block auto-syncing files to unmanaged devices without the need to install agents. This prevents data proliferation and ultimately enhances OneDrive security.

## **Prevent data leakage**

Forcepoint CASB identifies sensitive or regulated data stored in OneDrive to ensure compliance with regulations such as PCI, SOX, and HIPAA. Forcepoint CASB inspects content in real-time, applying comprehensive data loss prevention (DLP) policies. Forcepoint CASB includes an ICAP interface to integrate with Forcepoint DLP or 3rd-party DLP solutions.

#### **Control data and file sharing**

Forcepoint CASB enhances OneDrive security by controlling the sharing of sensitive data and files through granular file-sharing policies. For instance, you can allow sharing for specific users or departments, enforce whitelists or blacklists of external users and domains, or block sensitive files from being shared. You can also apply controls on file sharing outside the organization based on various criteria (by user, destination, type of content, and more).

#### **Protect against cyber threats**

Stealing login credentials is one of the most popular techniques to get access to sensitive data stored in OneDrive. Forcepoint CASB has pre-defined, sophisticated algorithms to fingerprint devices and learn user behaviors in order to detect data access anomalies (indicating a possible external or insider threat). If an anomaly or account takeover is detected, Forcepoint CASB provides several remediation options, including blocking access or requiring stronger identity verification, to ensure OneDrive security.

#### **Monitor activities**

Forcepoint CASB monitors all OneDrive activities in real-time, including uploads, downloads and shares. It lets you see what users are doing – all the way down to the individual action and data object. If a policy threshold is triggered, you can display an alert, block the specific action or account, or require two-factor authentication to verify someone's identity.

# **Identify security & compliance gaps**

Forcepoint CASB gives you complete visibility into all of your OneDrive users, even contractors and ex-employees that might still have access to your OneDrive instance. Benchmark how your OneDrive security settings stack up against industry best practices or relevant compliance requirements.

# **CONTACT www.forcepoint.com/contact**

#### ABOUT FORCEPOINT

© 2017 Forcepoint. Forcepoint and the FORCEPOINT logo are trademarks of Forcepoint. Raytheon is a registered trademark of Raytheon Company. All other trademarks used in this document are the property of their respective owners. [DATASHEET\_ONEDRIVE\_SECURITY] 100068.051917